## **,**

, wmic.exe. Windows. "wmic" Windows.

Microsoft [http://msdn.microsoft.com.](http://msdn.microsoft.com) <http://msdn.microsoft.com/ru-ru/library/aa394531.aspx>.

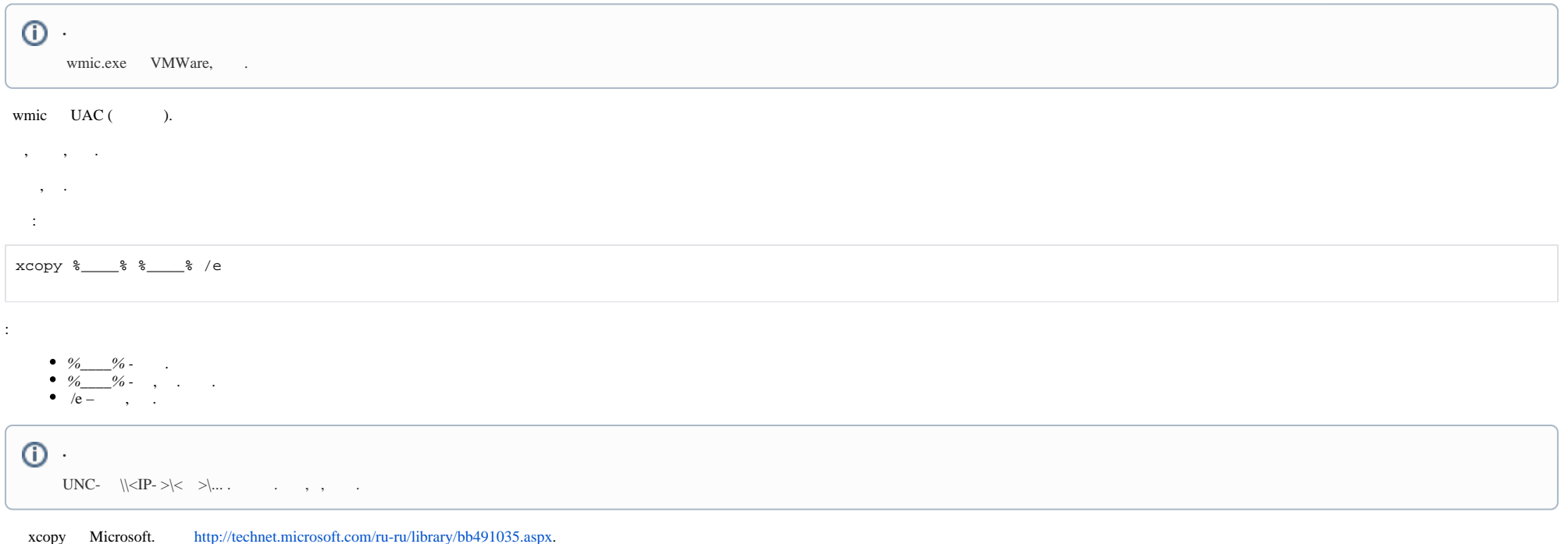

, , .